# **Produkte = Produits**

Objekttyp: **Group**

Zeitschrift: **Bulletin.ch : Fachzeitschrift und Verbandsinformationen von Electrosuisse, VSE = revue spécialisée et informations des associations Electrosuisse, AES**

Band (Jahr): **97 (2006)**

Heft 9

PDF erstellt am: **21.07.2024**

## **Nutzungsbedingungen**

Die ETH-Bibliothek ist Anbieterin der digitalisierten Zeitschriften. Sie besitzt keine Urheberrechte an den Inhalten der Zeitschriften. Die Rechte liegen in der Regel bei den Herausgebern. Die auf der Plattform e-periodica veröffentlichten Dokumente stehen für nicht-kommerzielle Zwecke in Lehre und Forschung sowie für die private Nutzung frei zur Verfügung. Einzelne Dateien oder Ausdrucke aus diesem Angebot können zusammen mit diesen Nutzungsbedingungen und den korrekten Herkunftsbezeichnungen weitergegeben werden.

Das Veröffentlichen von Bildern in Print- und Online-Publikationen ist nur mit vorheriger Genehmigung der Rechteinhaber erlaubt. Die systematische Speicherung von Teilen des elektronischen Angebots auf anderen Servern bedarf ebenfalls des schriftlichen Einverständnisses der Rechteinhaber.

## **Haftungsausschluss**

Alle Angaben erfolgen ohne Gewähr für Vollständigkeit oder Richtigkeit. Es wird keine Haftung übernommen für Schäden durch die Verwendung von Informationen aus diesem Online-Angebot oder durch das Fehlen von Informationen. Dies gilt auch für Inhalte Dritter, die über dieses Angebot zugänglich sind.

Ein Dienst der ETH-Bibliothek ETH Zürich, Rämistrasse 101, 8092 Zürich, Schweiz, www.library.ethz.ch

## **http://www.e-periodica.ch**

#### <sup>à</sup> <sup>à</sup> Produkte • produits

# r r

#### neuerscheinungen nouveautés

#### Fluide vital

De: Pierre Zweiacker. Première édition 2005, Presses polytechniques et universitaires romandes, Lausanne, 232 p., broché, ISBN 2-88074-659-0, CHF 39.50 Le livre offre un kaléidoscope de peti-

-Fluide vital Contes de l'ère électrique Pierre Zweiacker Préfacé de Jacques Neirynck 1

tes histoires qui ont marqué les moments clés de l'histoire de l'électricité. L'auteur s'est intéressé à la manière aléatoire dont la science évolue, succession de bonds en avant,

de reculades, d'égarements, d'inspirations, de méprises, de rêves, de désillusions et de découvertes. L'auteur a déniché des livres rarissimes où abondent les anecdotes comi-

ques et qui rapportent les jugements téméraires de théoriciens prétentieux. L'auteur est physicien de l'Université de Lausanne et responsable du Laboratoire haute tensions de l'Ecole polytechnique fédérale de sanne.  $(gus)$ 

## DIN VDE 0100 richtig angewandt

Von: Gerhard Kiefer. 2. Auflage 2006, VDE Verlag, Berlin, 456 S., broschiert, ISBN 3-8007-2866-4.

Gerhard Klefer

richtig DIN VDE 0100 angewandt

Niederspannungsan/agen übersichtlich dargestellt

106

Die Deutsche Industrienorm DIN 0100 entspricht der Schweizer Niederspannungsinstallationsnorm NIN 2005. Die Anforderungen an die Installationen überschneiden

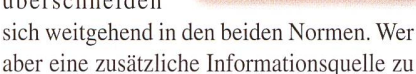

• • • 1118<br>1119

 $\frac{1}{2}$  2. Auflage S-3UV Ĕ 2

Niederspannungsinstallationen sucht, findet diese in diesem Buch. Die verschiedenen Installationsarten und Schutzsysteme werden recht verständlich erklärt. Da die Norm aber viel umfasst, geht kaum ein Kapitel im Buch so weit ins Detail, dass sich wei-Bücher oder die Norm selbst erübrigen. (gus)

#### Netzgekoppelte Photovoltaikanlagen

Von: Thomas Sandner. 2. Auflage 2006, Hüthig & Plaum Verlag, Heidelberg, 248 S., broschiert, ISBN 3- 8101-0225-3.

Das Buch über Photovoltaikanlagen richtet sich an Handwerker, die entsprechende Anlagen montieren. Der Autor erklärt gut verständlich, wie eine Solarzelle und die Einspeisung ins Netz funktionieren. Im Hauptteil geht der Autor auf die Montage der Solarzellen ein: Wie werden sie auf dem Dach montiert, welche Hilfsmittel gibt es, wie werden die Kabel ins Haus eingeführt? Auch Sicherungsmassnahmen wie Laufstege auf dem Dach kommen zur Sprache.

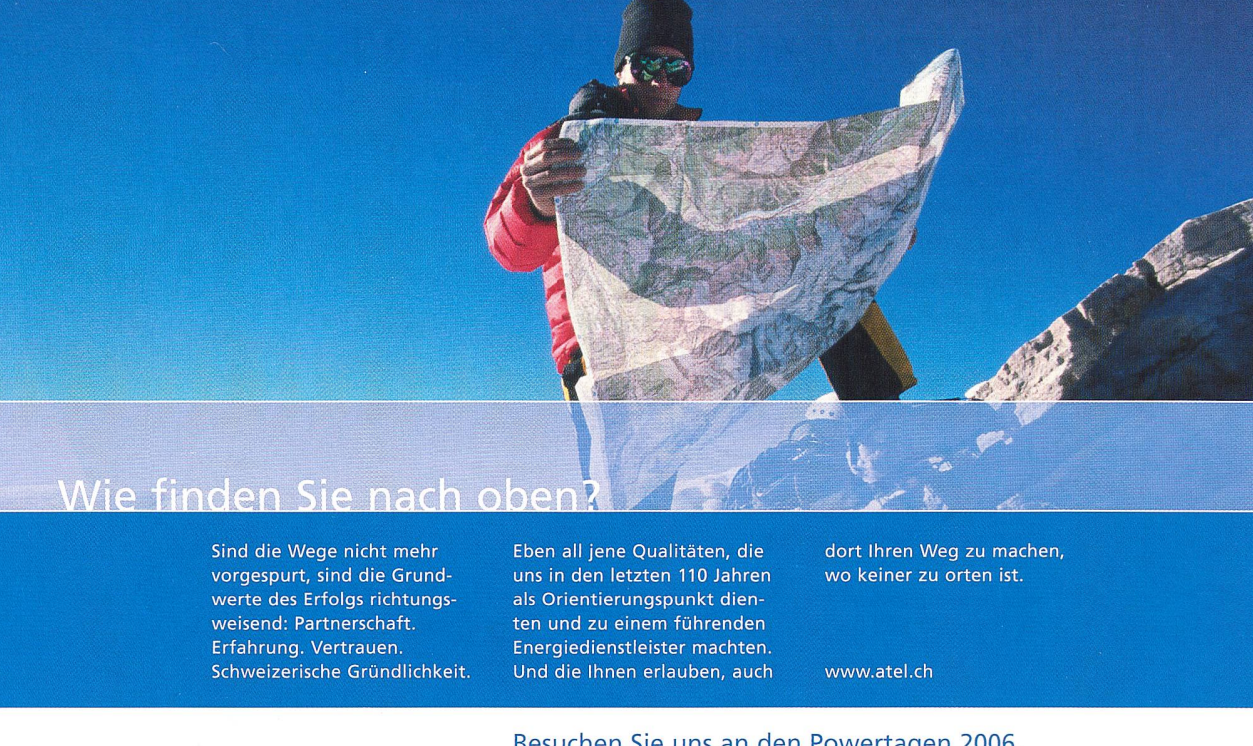

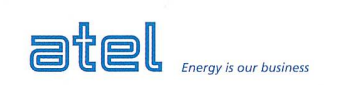

Besuchen Sie uns an den Powertagen 2006 Wir freuen uns auf Sie! Energy is our business 9. bis 11. Mai 2006 Messe Schweiz Zürich

90 Bulletin SEV/AES 9/06

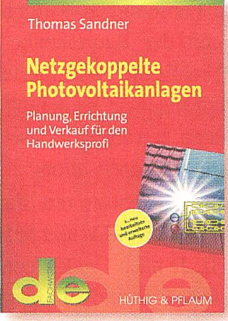

rührung gesichert werden müssen und warum Lichtbögen bei Gleichstromanlagen besonders tückisch sind. Das Buch enthält viele praktische Tipps, beispielsweise dass die Solarzellen und Leitungen so montiert werden sollen, dass keine gros-Stromschlaufen entstehen. Denn bei einem Blitzeinschlag in der Nähe werden in Schlaufen hohe Spannungen induziert. Der Autor gibt zum Schluss ausführliche Informationen über die Kosten und die Rendite von Solaranlagen - diese beziehen sich allerdings auf den deutschen Markt mit einer garantierten Einspeisevergütung und

Weitere Kapitel gehen auf die elektrische kabelung ein, zum Beispiel wie die Kabel sioniert werden müssen, welche Teile gegen

Excel durchgeführt werden. Ebenfalls möglich sind Störmelde- und Grenzwertverar-Alarmweiterschaltung (via SMA, E-Mail oder Voicemail), das Verarbeiten aller am Markt gängigen Signale (PT 100, Ni 1000, 0-10 V, 0/4-20 mA, M-Bus, Modbus) und darauf aufbauend das Integrieren einer Prozessvisualisierung. Die Daten werden mit Analog- oder ISDN-Modem, Funktechnik (GSM), RS 232/485, CAN-Bus, Ethernet oder Internet zu einem zentralen Auswerte- oder Visualisierungs-PC übertragen.

> Görlitz Schweiz AG, 6300 Zug Tel. 041 720 01 40, www.goerlitz.ch

## Infrarot-Wärmebildkamera

Die neue Wärmebildkamera Infracam von Flir Systems macht thermische suchungen an Maschinen-, Elektroanlagen und Gebäuden auch für kleinere Betriebe bezahlbar. Die Infrarot-Thermografie hat sich in der Untersuchung von Klemmen,

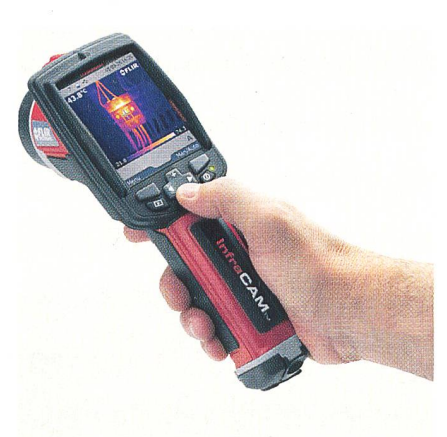

Wärmebildkamera Infracam von Flir Systems

Sicherungen und Schaltschränken in den letzten Jahren zu einem unverzichtbaren Werkzeug entwickelt. Im Baubereich können Leckagen, Baumängel und Energieverluste aufgespürt werden.

Die Infracam zeigt Wärmebilder, die an einen PC übertragen werden können, in hoher Qualität auf dem grossen 3,5-Zoll-Farbbildschirm. Die Kamera misst raturunterschiede von nur 0,2 °C innerhalb des Temperaturbereichs von -10 °C bis  $+350$  °C.

Als einzige Low-Cost-Kamera wird die Infracam mit Drift-Kompensation gegen Umgebungseinflüsse kompensiert.

Die Bedienung einer Infracam ist derleicht. Um aber korrekte Analysen oder auch einfache Messungen durchzuführen, muss das Grundprinzip der Thermografie-Methodik verstanden werden, was in Schulungskursen der Emitec erlernt werden kann.

> Emitec AG, 6343 Rotkreuz Tel. 041 748 60 10, www.emitec.ch

## Leittechnik für Kraftwerke

Die Atel Hydro AG erteilt Rittmeyer den Auftrag für die Lieferung der gesamten Kraftwerksleittechnik für das Aarekraftwerk Flumenthal, der elektrischen Schutzeinrichtungen, der Regulierautomatik für den Wasserhaushalt, der Verkabelung und eines autarken Trainingssystems für die Schulung des Betriebspersonals.

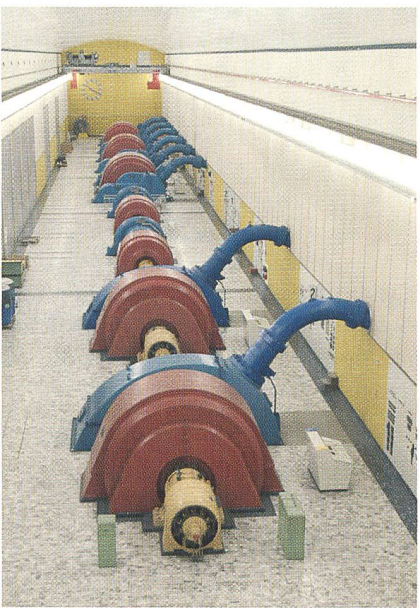

Hochdruck-Peltonturbinen im Kavernenkraftwerk Tierfehd mit leittechnischen Ausrüstungen von Rittmeyer

Für die Bedienung und Visualisierung wird das Leitsystem Ritop mit einem danten Server, 2 Arbeitsplätzen im Kraftund einem abgesetzten Arbeitsplatz im Kraftwerk Ruppoldingen geliefert.

Die Kraftwerke Linth-Limmern AG stellte bei Rittmeyer die leittechnischen Ausrüstungen für die 5 Hochdruck-Peltonturbinen im Kavernenkraftwerk Tierfehd im hinteren Glarnerland. Das zentrale Prozessleitsystem Ritop wird mit <sup>2</sup> redundanten Servern und 2 Arbeitsplätzen aufgebaut.

Die Redaktion des Bulletins SEV/VSE übernimmt für den Inhalt der Rubrik «marktplatz» keine Gewähr. Sie behält sich vor, eingesandte Manuskripte zu kürzen.

La rédaction du Bulletin SEV/AES n'assume aucune garantie quant <sup>à</sup> la «place de marché». Elle se réserve le droit d'abréger les manuscrits recus.

marktplatz place de marché

# Energiedatenerfassungs- und Visualisierungssystem

Steuererleichterungen, (gus)

Das Energiedatenerfassungssystem BZEM von Görlitz ermöglicht die Erfassung und Auswertung von Strom-, Gas-, Wasser- bzw. Wärmemengenzählern in bäuden oder Industrieunternehmen. Dem Nutzer stehen mit dem System Verbrauchswerte (z.B. kWh) und Leistungsprofile (z.B. kW <sup>15</sup> min) für eine beliebige Zahl von Messungen online zur Verfügung. Die Analyse und Abrechnung der Energierohdaten kann automatisiert mit der datenbank-Energiemanagementsoftware Energo oder in kleineren Applikationen mit der Auslesesoftware BZEM Win in MS

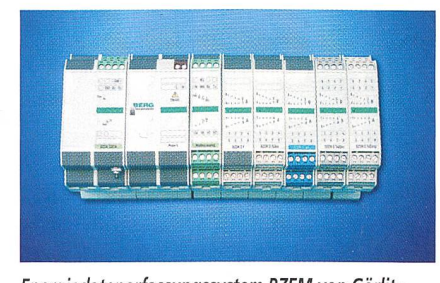

Die Kommunikation mit der netzleitstelle der NOK in Baden geschieht über eine Fernwirkverbindung, die auf dem Protokoll IEC 60870-5-101 beruht.

Rittmeyer AG, 6340 Baar Tel. 041 767 10 00, www.rittmeyer.com

## Leistungskondensatoren: Blindstromkompensation vor Ort

Die Niederspannungskondensatoren zur Blindstromkompensation werden direkt an die Masten der Freileitung montiert. Damit wird der Blindstrom in ländlichen Gebieten mit geringer Besiedlungsdichte und sächlich privaten und landwirtschaftlichen Verbrauchern vor Ort kompensiert. So werden Strom- und Spannungsverluste verrinund die Stabilität der Versorgungsnetze gesteigert, da Oberwellen verbrauchernah unterdrückt werden.

Die Möglichkeit zur Freiluftmontage stellt besondere Anforderungen an die Kondensatoren. Zum Beispiel muss die Konstruktion wasser- und staubdicht sein (Schutzart IP 54) sowie eine hohe Stossund Vibrationsfestigkeit aufweisen. Aussermüssen die Kondensatoren UV- und

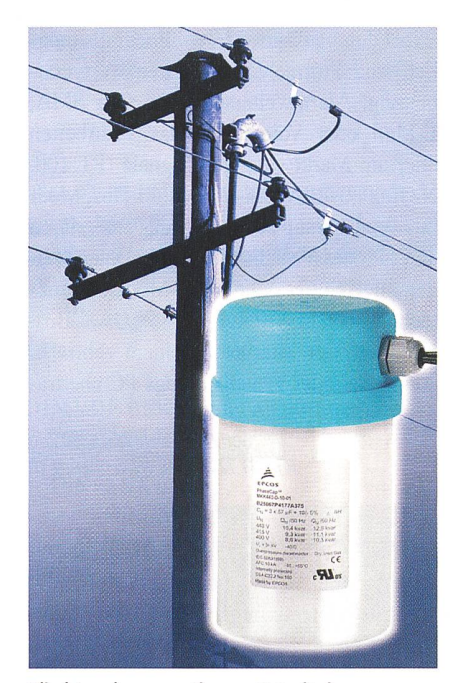

Blindstromkompensation vor Ort mit einem Leistungskondensator auf dem Masten

wetterbeständig sein. Erhöhte Erwärmung durch direkte Sonneneinstrahlung darf die Funktionsweise nicht beeinträchtigen. Ferner ist wegen der Unzugänglichkeit eine Fernanzeige der Überdruckabreisssicherung

notwendig. All diese Forderungen wurden im neuen PoleCap mit der Baureihenbezeichnung B25667P\* realisiert. Der robuste Kondensator ist die konsequente Weiterentwicklung der seit Jahren bewährten Phase-Cap-Serie zur Blindstromkompensation.

Erhältlich sind die Kondensatoren für Nennspannungen von 400 V, 440 V und 525 V bei 50 Hz und 60 Hz. Je nach Typ können Blindleistungen zwischen 5 und 30 kvar kompensiert werden.

> Epcos AG, D-81617 München Tel. 0049 89 63609, www.epcos.com

# Deckenstütze für bahnen

Auffallend an der Deckenstütze Aequifix ist, dass sie keine Kopfplatte hat. Sie wird mit einem Dübel M12 befestigt, der durch den oben in der Decke eingehängten Bügel gesteckt wird. Bei einem Ausleger nur auf einer Seite muss der Dübel stets auf der Lastseite angebracht werden.

Sämtliche Deckenstützen können längert werden, entweder in Schritten oder stufenlos. Je nachdem wie die Verlängerung gedreht ist, greifen ihre Krallen in die chungen der Rückwand der Deckenstüt-

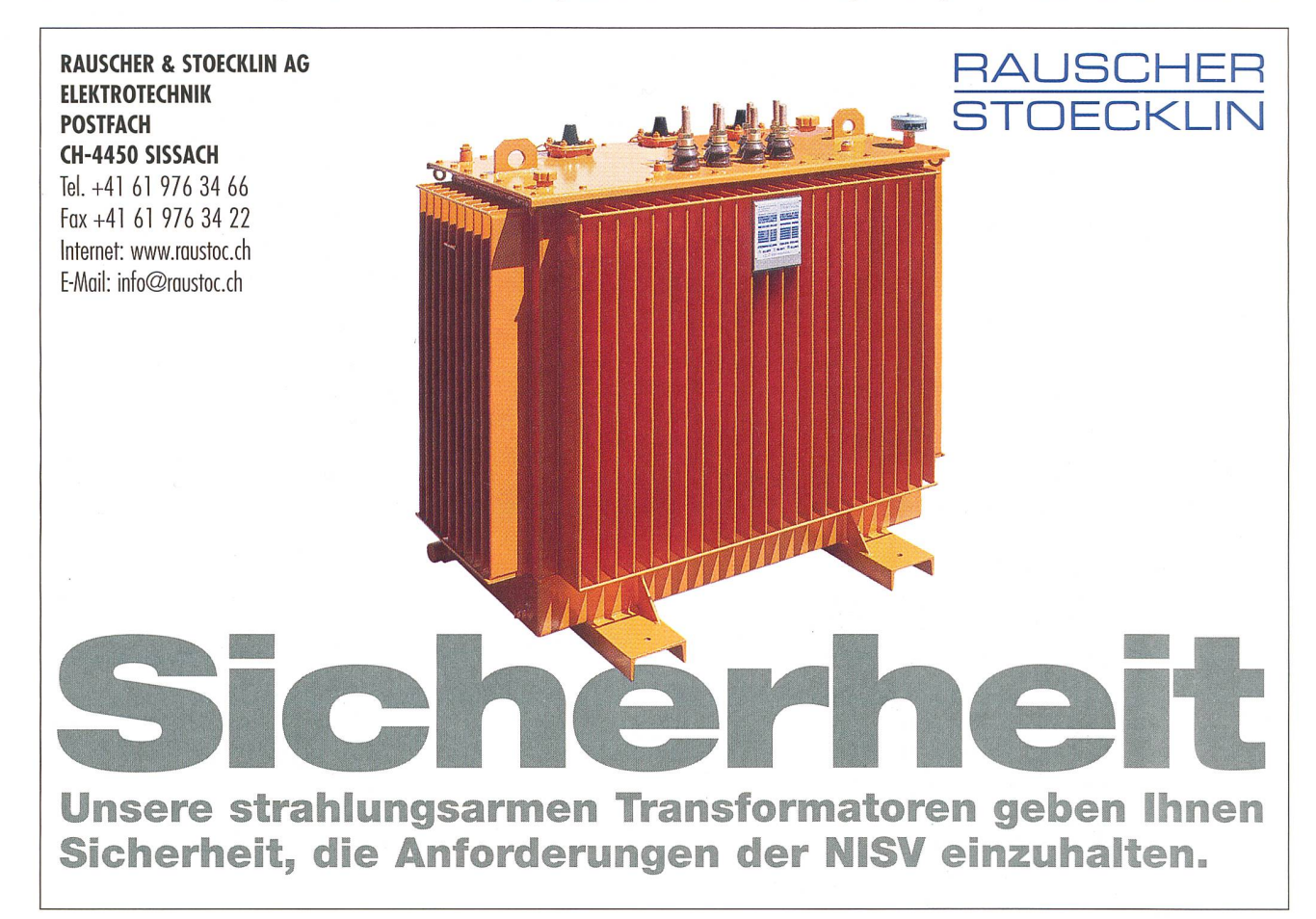

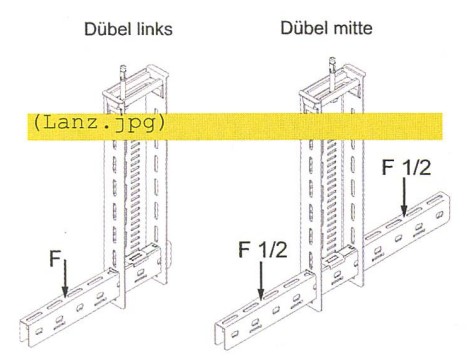

Deckenstütze ohne Kopfplatte. Der Dübel wird jeweils am Lastende platziert - oder in der Mitte, wenn die Last gleichmässig verteilt ist

zen ein und die Sicherung erfolg links und rechts mit je einer Schraubengarnitur M6. Wenn stufenlose, d.h. millimetergenaue Höhenverstellung gewünscht wird, ist die Verlängerung kraftschlüssig mit je zwei M6-Schrauben auf beiden Seiten zu befestigen. Interessant dabei ist, dass die Verlängerung für 25 cm den Einbau einer zwei-Bahnenebene erlaubt mit den üblichen Durchsteck-Auslegern.

Auch die neu konstruierten Ausleger haben keine Kopfplatte, weil sie nicht schraubt, sondern durch die Deckenstützen durchgesteckt werden. Je nach Länge sind die Ausleger für 100...400 mm Normbreite der Bahnen links oder rechts einsetzbar, oder für 100...400 mm beidseitig. Die leger sind also einseitig oder doppelseitig verwendbar.

Der Ausleger wird nicht an den Deckenstützen angeschraubt, sondern durch die zwei am unteren Ende der Deckenstütze befindlichen Fenster gesteckt. Die Ausleger sind also immer unten bündig.

Lanz Oensingen AG, 4702 Oensingen Tel. 062 388 21 21, www.lanz-oensingen.ch

# Präsenzmelder für Wandmontage

PräsenzLight 180 ist der neue kostengünstige Präsenzmelder für Wandmontage von HTS, eine zuverlässige automatische Lichtsteuerung in Korridoren, Durchgangs-WC und Eingangshallen. Dank der Schutzart IP54 eignet er sich auch für Anwendungen in Nasszonen und Garagen. Er schaltet PL/FL-, Halogen- oder Glühlamdirekt und zuverlässig. Ist bereits eine Minuterie vorhanden, steuert er diese über Kurzimpulse an. Er erfasst die Anwesenheit von Personen zuverlässig auf bis zu 16 m Länge. Mit seiner Lichtmessung schaltet er das Licht aus, wenn genügend Tageslicht vorhanden ist. Nachlaufzeit und Helligkeitswert sind ohne Demontage einstellbar. Beide Potentiometer befinden sich geschützt unter dem Frontrahmen. Noch schneller ist die Inbetriebnahme mit der Service-Fernbedienung QuickSet plus. Für Anwendungen in Deckenmontage ergänzt ihn der Präsenz-Light 360. Mit gleicher Funktion, zum gleichen Preis. So oder so, der PräsenzLight 180 ist ein echter Präsenzmelder zum Preis eines Bewegungsmelders.

HTS High Technology Systems AG, 8307 Effretikon Tel. 052 3551700, www.hts.ch

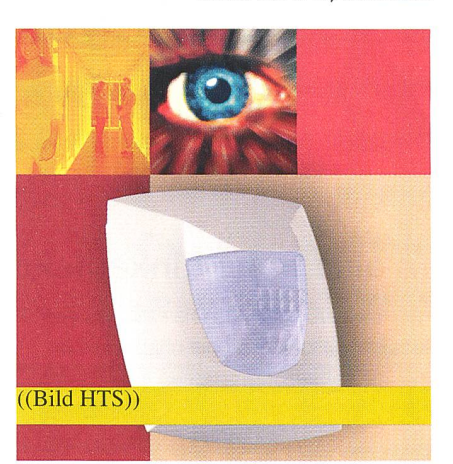

PräsenzLight 180: ein Präsenzmelder zum Preis eines Bewegungsmelders

# Elektrischen Pannen auf der Spur

Wenn ein Blitz einschlägt, herrscht in elektrischen Leistungsnetzen buchstäblich Hochspannung. Ebenso, wenn im lokalen Stromnetz bei Schaltvorgängen plötzlich Überspannungen auftreten. Selbst Profis bekommen bei der Analyse solcher Transienten rote Köpfe. ABB bietet mit SoFT einen Service, der für klare Verhältnisse sorgt. Denn obwohl Simulationssoftware ständig verfeinert wird, sind die zu Grunde liegenden Modelle die gleichen geblieben. Um die bestmögliche Analyse von tungsnetzwerken anbieten zu können, hat ABB eine neue Methode entwickelt: SoFT - Simulation of Fast Transients. Anstatt sich auf Ersatzschaltbilder und theoretische Annahmen zu stützen, wird das wahre, quenzabhängige Verhalten der elektrischen Betriebsmittel ausgemessen. Diese sungen zeigen das Zusammenspiel der Phadie Wechselwirkungen zwischen den Netzwerkkomponenten und Resonanzen im System auf. Auf diese Weise gewährleistet SoFT eine genaue Analyse von Transienten in Leistungsnetzen.

ABB Schweiz AG, 5242 Birr Tel. 058 586 61 42, www.abb.com

Wenn Ihnen Qualität, Kompetenz, Beratung und Lieferbereitschaft wichtig sind  $-$  dann liegen Sie bei Kablan goldrichtig – z.B. für Multimedia und Konfektion

p?

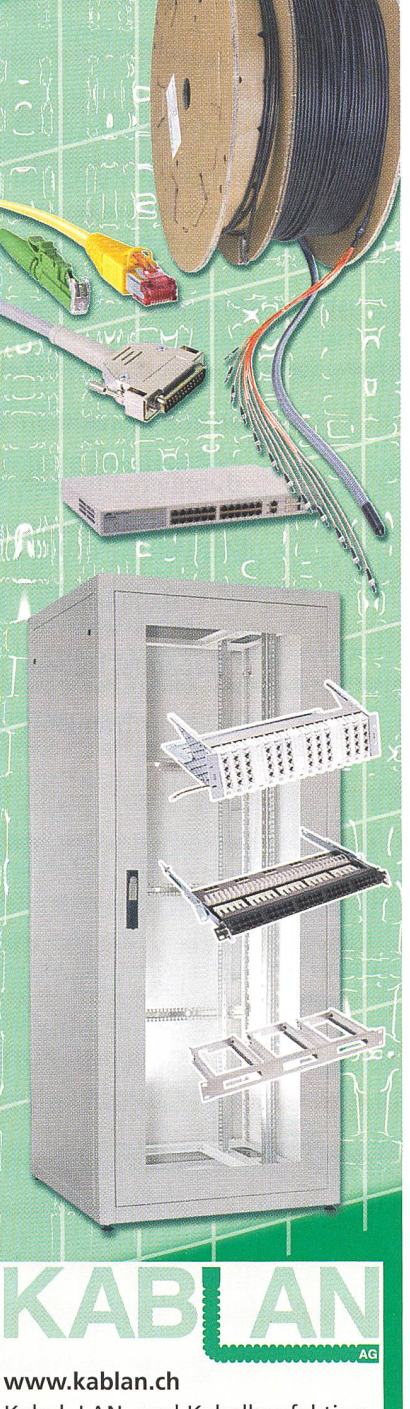

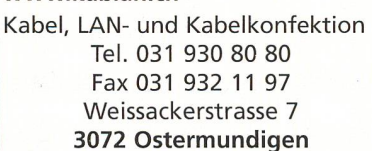

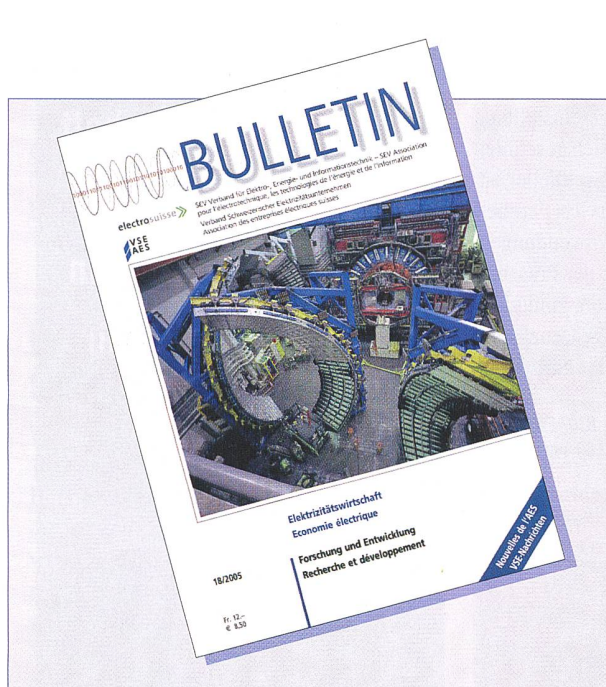

Mit Ihrem Inserat im BULLETIN sprechen Sie die Entscheider in unserer Branche an

# Unsere Leser/innen haben eine hohe Einkaufskompetenz:

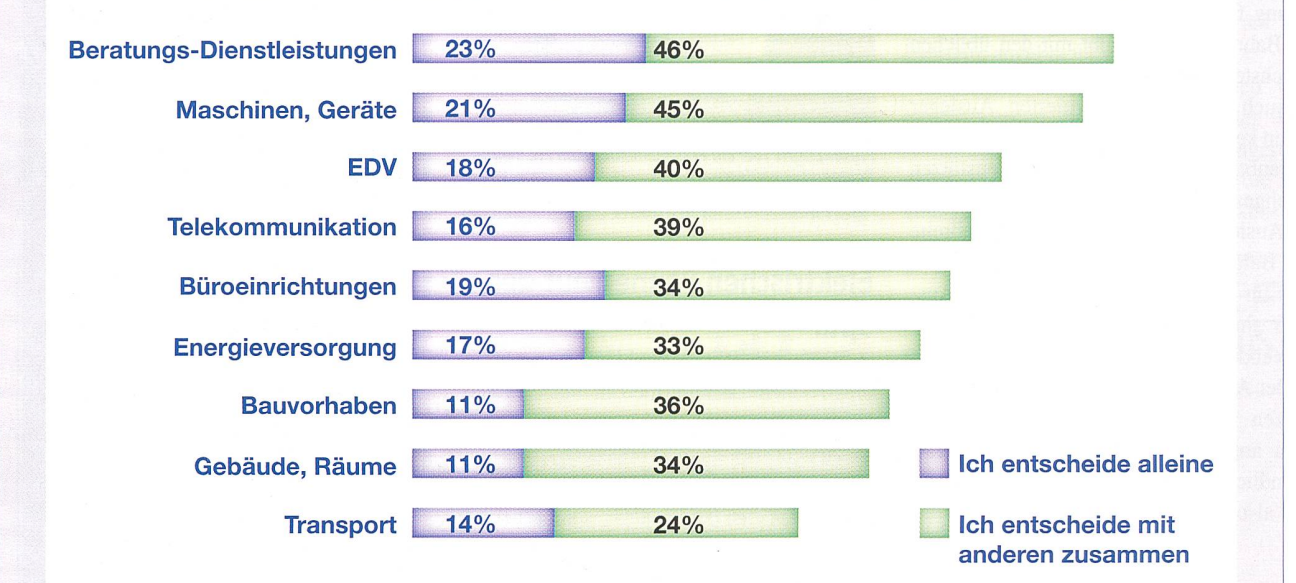

# 83% der Leser/innen besuchten eine Fachhochschule oder eine Hochschule (16600 Leser/innen).

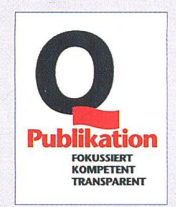

Das BULLETIN hat mehr als 20000 Leser/innen, ist WEMF-beglaubigt und wurde vom Verband SCHWEIZER PRESSE mit dem Gütesiegel Q-Publikation ausgezeichnet.

Verlangen Sie die Unterlagen: Jean Frey AG, Jiri Touzimsky

Telefon +41 (0)43 444 51 08 Fax +41 (0)43 444 51 01 E-Mail: bulletin@jean-frey.oh

#### publireportage

# NIN 2005 CD-ROM

Bereits fünf Jahre sind seit der Einführung der NIN 2000 CD-ROM vergangen - für Softwareprodukte ein langer Zeitraum. Die Benutzer der elektronischen NIN sind sich mittlerweile gewohnt, im «world wide web» zu surfen und verwenden ternetsuchmaschinen wie Google mit der gleichen Selbstverständlichkeit wie eine Strassenkarte oder ein Normenwerk. Diese Fortschritte im Informatikbereich und die Neuausgabe der NIN 2005 machten die Herstellung einer komplett neuen NIN CD-ROM unumgänglich.

Die kombinierten Suchmöglichkeiten der NIN 2000 waren zwar ausreichend, sie sind jedoch in die Jahre gekommen und scheiden sich zu stark von den gängigen Internet-Suchmöglichkeiten. Die Suchwerkzeuge der vorliegenden CD-ROM sind jenen von aktuellen Datenbanken wie Google, Twixtel oder Katalogen angepasst worden. Auf der NIN 2005 CD-ROM wird die Norm inklusive Beispiele und Erläuterungen im Browser des Internet-Explorer dargestellt, der eine gewohnte Benutzeroberfläche für den heutigen Anwender darstellt.

#### **Navigieren**

Der Zugang zu den einzelnen Bestimmungen der Norm ist auf folgende Arten möglich (Bild 1):

- über den Verzeichnisbaum ähnlich den Registerblättern in einem Ordner

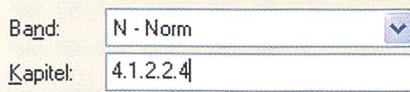

#### Inhaltsverzeichnis

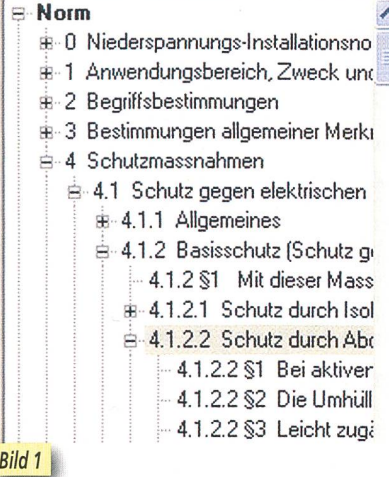

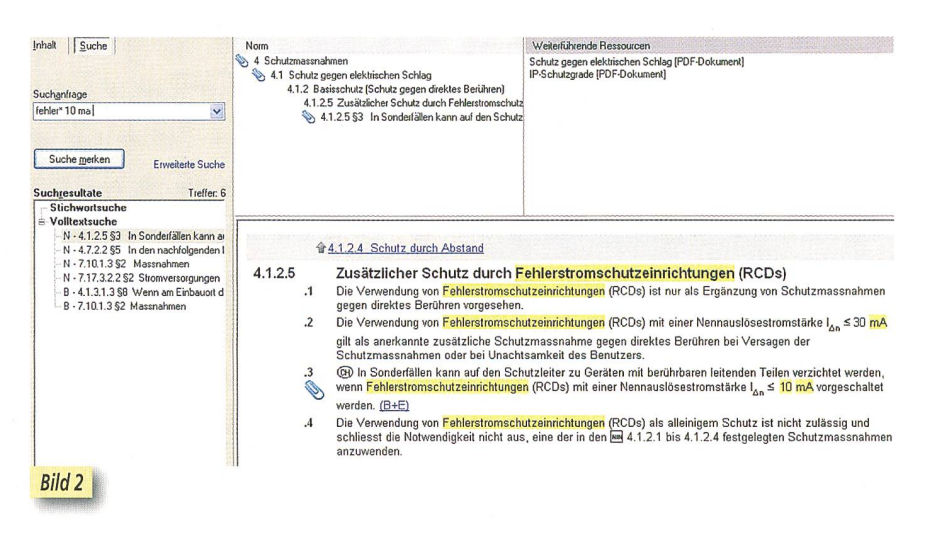

- neu über das elektronische Stichwortverzeichnis (darin sind alle wichtigen Fachbegriffe mit den entsprechenden Treffern enthalten)
- der direkte Zugriff ist ebenfalls neu über die Eingabe der Kapitelnummer möglich
- mit den Buttons «Vorwärts» und «Rückwärts» kann zwischen den bereits aufgerufenen Seiten hin und her geblättert werden.

### Suchen

Gesucht wird in alien Dokumenten, das heisst im Normteil (weisse Seiten), in den B+E (gelbe Seiten) und im Stichwortverzeichnis (blaue Seiten).

#### Standardsuche (einfache Suche)

Mit der Eingabe eines Suchbegriffs im Fenster «Suchanfrage» werden in der ganzen Norm die Fundstellen ermittelt. Schon während der Eingabe einer Suchanfrage werden im Hauptfenster die ersten Treffer angezeigt (inkrementelle Suche). Selbst bei der Standardsuche werden mehrere Suchbegriffe mit einer AND-Verknüpfung versehen und entsprechend gesucht.

#### Erweiterte Suche

Sollte eine Suchanfrage logische Ver-

Potenzialausgleich [PDF-Dokument]

knüpfungen enthalten, lässt sich diese Anfrage einfach realisieren mit der erweiterten Suche. Folgende Verknüpfungen sind möglich:

mit allen Worten (and)

- mit irgendeinem Wort (or)
- ohne die eingegebenen Wörter (nor)

#### Suche merken

Die letzten 50 Recherchen werden gespeichert und können über ein Pulldown-Menü abgefragt sowie wiederholt werden (Bild 2).

#### Weitere Ressourcen

Zu 29 ausgewählten Themen wie Potenzialausgleich, IP-Schutz und Erdungen werden dem Anwender erstmals Schulungsunterlagen in Form von Kurzpräsentationen zur Verfügung gestellt.

Im Feld «weitere Ressourcen» erscheinen die einzelnen Themen kapitelweise. Durch Anklicken eines spezifischen Fachthemas werden die entsprechenden Präsentationen gestartet (Bild 3).

#### Verweise innerhalb der NIN

Im Gegensatz zu Verweisen in einem Buch sind auf der CD-ROM sämtliche weise auf die  $B + E$  und auf andere Bestimmungen der Norm mit Hyperlinks versehen.

#### Verweise ins Internet

Verfügt Ihr PC über eine Internetverbindung, so können externe Dokumente wie

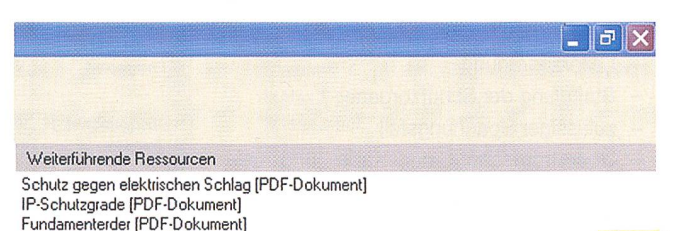

**Bild 3** 

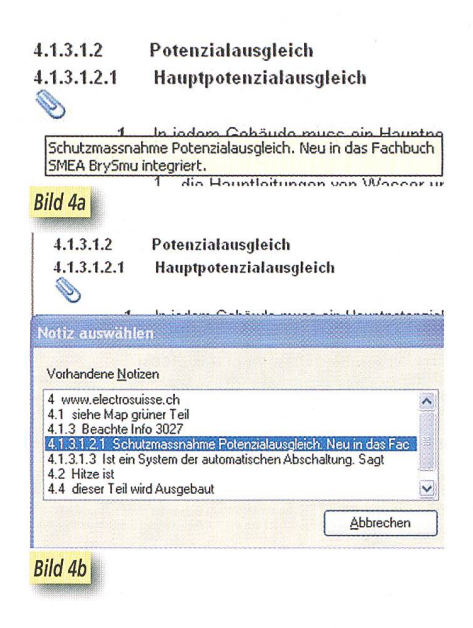

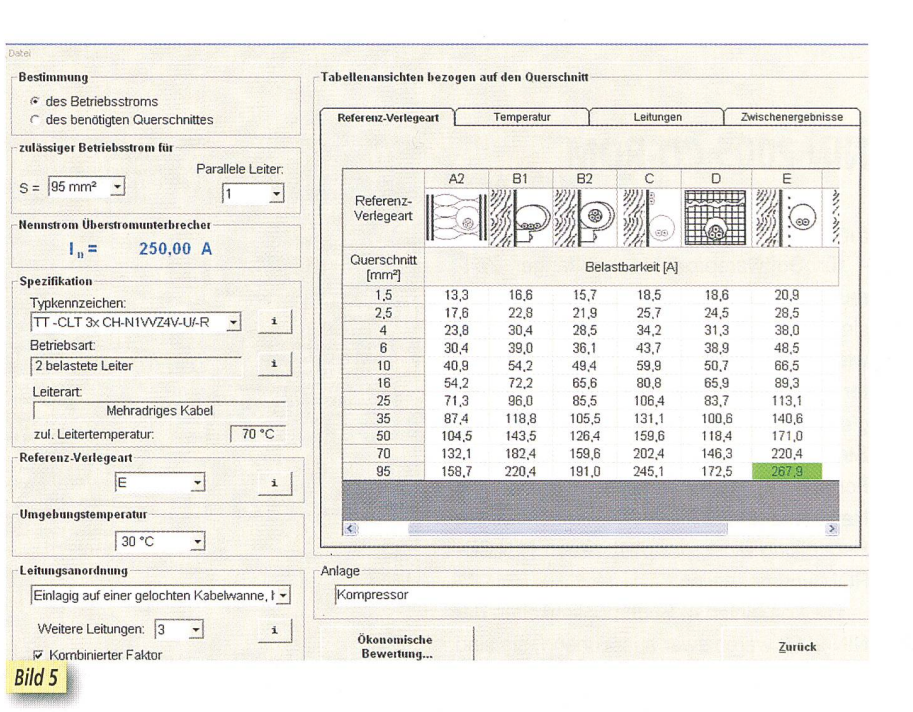

Verordnungen über Hyperlinks direkt aufgerufen werden.

#### Stichwortzeichnis

In der Papierversion der NIN 2005 wurde auf den blauen Seiten vorne ein Stichwortverzeichnis erstellt. Dasselbe Stichwortverzeichnis ist in der elektronischen Ausgabe integriert. Mit dieser Liste gelangt der Benutzer über die Fachbegriffe per Mausklick zu den Treffern.

#### Notizen

Die Notizfunktionen der NIN-CD-ROM sind benutzerfreundlich und machen die elektronische Norm zu einem individuellen Werkzeug wie ein Buch mit vielen persönlichen Notizen und eingeklebten Post-it-Zetteln, die dem Leser die Orientierung erleichtern. Die Notizen können bis zu einem individuellen, eigenen Inhaltsverzeichnis ausgebaut werden (Bild 4).

#### Anlageberechnungen

Die Anlageplanung ist ein Werkzeug, mit dem elektrische Anlagen schnell und unkompliziert projektiert werden können. Spannungsfall, Strombelastbarkeit und schaltzeiten der Schutzeinrichtungen werden automatisch geprüft und berechnet.

Insgesamt kann die Anlageplanung acht Prüfungen durchführen:

- Leiterzuordnung
- Staffelung der Schutzorgane
- zulässiger Spannungsfall
- Überstromschutz der Kabel und Leitungen
- ausreichende Versorgung der Verbraucher
- Abschaltbedingung bei Kurzschlussschutz
- Schaltvermögen der Schutzorgane
- Kurzschlussfestigkeit der Leitungen

### Strombelastbarkeit von Kabeln und Leitungen

Dieser Programmteil bietet die Möglichkeit, die Strombelastbarkeit von Kabeln und Leitungen für eine feste Verlegung in bäuden schnell zu bestimmen. Auch komplexe Fälle können sehr einfach nachgebildet werden (Bild 5).

Dabei bietet das Programm zwei nungsmöglichkeiten:

Bestimmung der zulässigen Belastbarkeit: Festlegung der maximal zulässigen Nennstromstärke der Überstromschutzeinrichtung bei Vorgabe des verlegten **Leiterquerschnitts** 

Bestimmung des Querschnitts: Bestimmung des minimal zu verlegenden Leiterquerschnitts bei Angabe des Nennstroms der Überstromschutzeinrichtung

#### Leitungsökonomie

Nebst den Erstellungskosten spielen die Betriebskosten einer Leitung eine immer gewichtigere Rolle. Aufgrund der meter (Stromstärke, jährliche Betriebszeit,

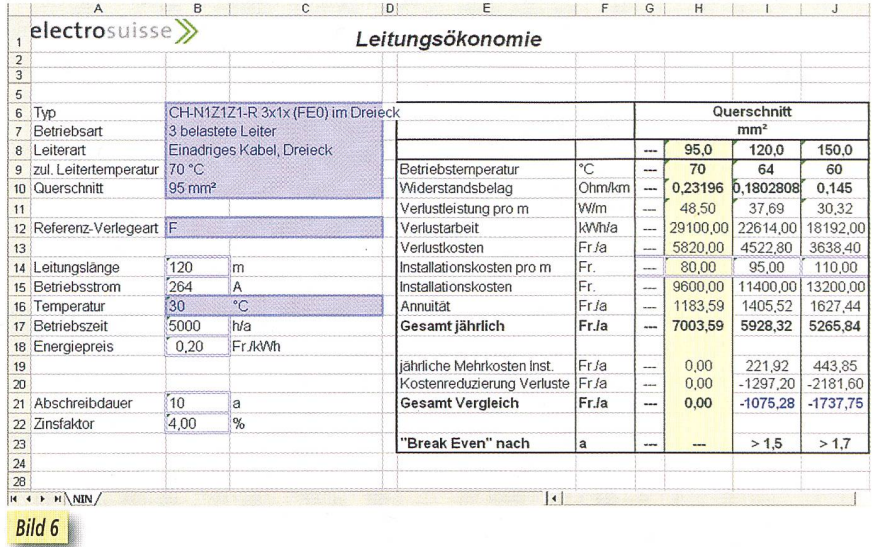

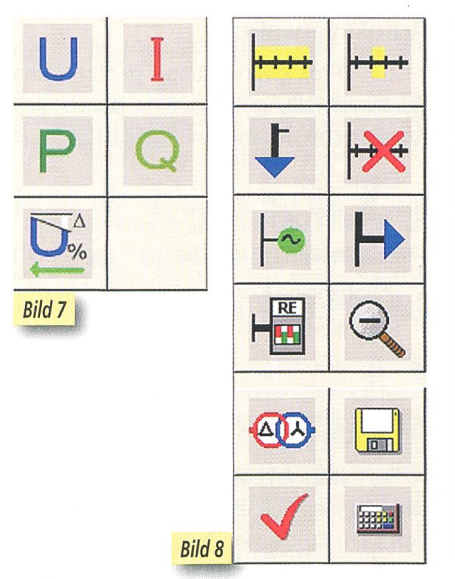

Leitungslänge, Querschnitt, Leitungspreis, Zinssatz und Energiepreis) lässt sich die Wirtschaftlichkeit von «überdimensionierten» Querschnitten berechnen.

Die gewählten Parameter und die rechnungsergebnisse werden auf dem Bildschirm angezeigt und können ins MS-Excel exportiert werden. Individuelle Dokumente können somit für die Projektdokumentation erstellt werden (Bild 6).

## Anlageprüfungen/Anlageberechnungen

Die Kernfunktionen der Anlageplanung bilden die Berechnung und Prüfung der projektierten Anlage nach den in den NIN 2005 festgelegten Kriterien. Neben dieser Prüfung gibt es die Möglichkeit, eine rechnung separat durchzuführen und sich die berechneten Werte für die Spannung, den Spannungsfall, die Stromstärke, die Wirkleistung und Blindleistung an jedem Knoten und an jedem Verbraucher anzeigen zu lassen (Bild 7).

### Anlageplanung

Mit der Anlageplanung werden Leitungen und Betriebsmittel nicht gezeichnet. Innerhalb eines flexiblen Rasters können die Betriebsmittel für jeden Netzabschnitt per «Drag & Drop», das heisst mit der Maus, zusammengesetzt werden. Dabei werden gleichzeitig die erforderlichen Parameter der Betriebsmittel festgelegt. Die Darstellung des Netzplans erfolgt automatisch. Der Netzbildeditor, der eigentliche Arbeitsbereich der Anlageplanung, projektiert die Elektroanlage ausgehend von der Einspeisung. Die Buttons in der Werkzeugleiste erleichtern dabei die Arbeiten (Bild 8).

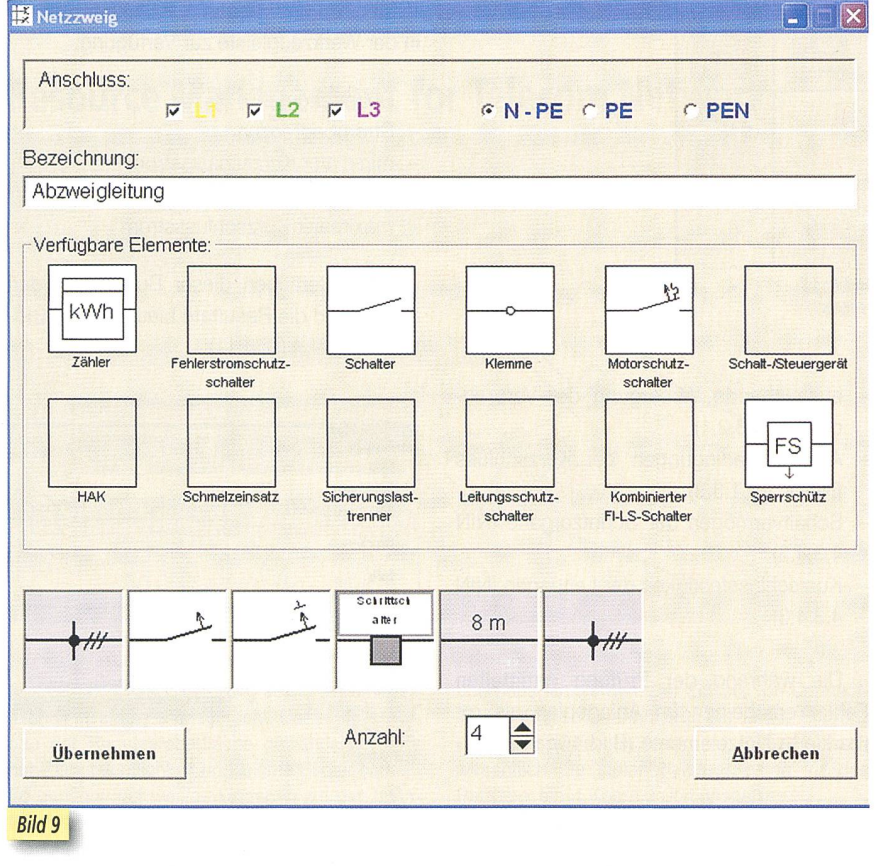

#### Aufbau einer Anlage

Ab einem Knoten werden Abgänge hinzugefügt oder Zweige angeschlossen. In einem Zweig können die erforderlichen triebsmittel mit der Werkzeugleiste hinzugefügt und parametriert werden (Bild 9).

Bei Parametereingabe der Schutzeinrichtungen (Charakteristik, Nennstrom, Schaltvermögen usw.) werden die Auslösekurven angezeigt. Bei der Parametereingabe eines Zählers wird neben Typ, Zählernummer, Montageort usw. auch die Kontrollperiode für diesen Zählerkreis festgelegt. Komplexe Anlagen können mit Hilfe von «Kopieren/

Einfügen» rasch und einfach erstellt werden.

#### Anlageprüfung

In der Anlageprüfung werden folgende ausgewählten Prüfkriterien berücksichtigt (Bild 10):

- Leiterzuordnung (zugeordnete Polleiter / symetrische Belastung)
- Staffelung der Schutzorgane (NIN 4.3.4)
- zulässiger Spannungsfall (NIN 5.2.5)
- Überstromschutz von Leitungen (NIN 4.3.1)

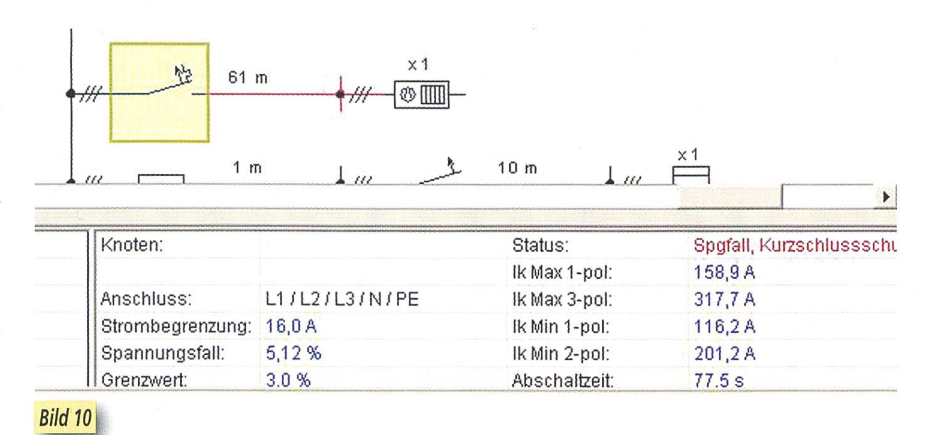

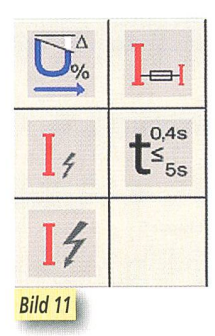

- ausreichende Versorgung der Verbrau-(NIN 3.2.1)
- Abschaltbedingungen bei Kurzschluss (NIN 4.1.3.1.3.3)
- Schaltvermögen der Schutzorgane (NIN 4.3.4.3)
- Kurzschlussfestigkeit der Leitungen (NIN 4.3.4.3)

Die während der Prüfung ermittelten Fehler erscheinen im Anlageplan als rot markierte Netzelemente (Bild 10). Nach erfolgter Prüfung stehen zusätzliche Buttons in der Werkzeugleiste zur Verfügung:

- Spannungsfall in %
- Strombegrenzung
- minimaler Kurzschlussstrom
- Minimum der maximalen Auslösezeit
- maximaler Kurzschlussstrom

Beim Betätigen dieser Buttons werden im Netzbild die Resultate blau bei den Knoten angezeigt (Bild 11).

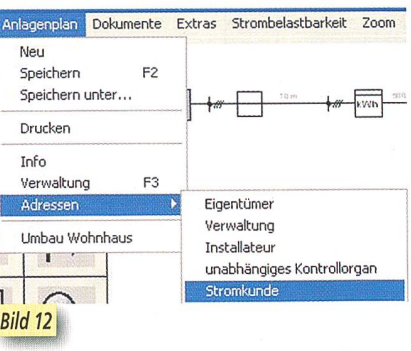

#### Adressverwaltung

Zur Projektverwaltung gehört eine Adressverwaltung. Mit dieser lassen sich Adressen bewirtschaften für (Bild 12):

- Eigentümer
- Verwaltungen
- Installateure
- unabhängige Kontrollorgane
- Stromkunden

#### Projektdokumentation

Die mittels Anlageplanung erstellten Proiekte können Teil einer Projektdokumentation sein. Zu diesem Zweck sind verschie-Ausgabemöglichkeiten vorgesehen. Der gesamte Netzplan einer Anlage lässt sich auf mehrere Blätter verteilt ausdrucken. Die zugehörigen Angaben über die geplanten Betriebsmittel und die Ergebnisse der Prüfung können ebenfalls ausgedruckt werden.

# **Abnahme- und periodische** Kontrollen von Niederspannungsanlagen in der ganzen Schweiz

- Sicherheitsnachweis nach NIV
- Akkreditierung für alle Bereiche
- Beratung und Unterstützung während der Bauphase

W. Berger, 8320 Fehraitorf Tel. 044 956 12 50 Fax 044 956 12 04 willi.berger@electrosuisse.ch

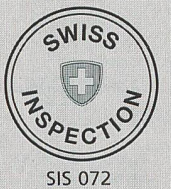

**Technische Kontrolle** 

**RANGARAS EXPERIENCE AND SERVICES** 

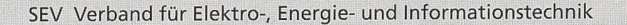

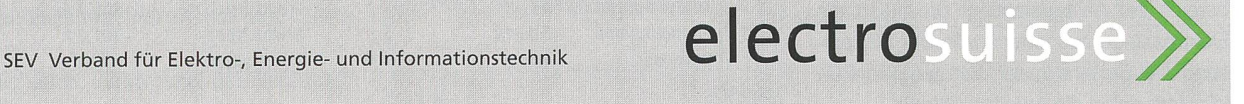

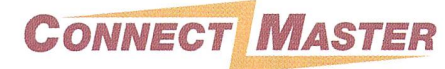

Ein modernes Telekom-Kabelnetz mit der zugehörigen Infrastruktur ist nur halb so viel Wert, wenn es nicht mit Hilfe einer entsprechenden Softwarelösung dokumentiert und verwaltet wird.

#### Die Lösung

Mit dem neuen SW-Release ConnectMaster 5.0 bietet Dynamic Design ein leistungsfähiges Programmsystem, mit dem sowohl die physikalischen als auch die logischen Strukturen eines Telekom-Netzes effizient verwaltet und grafisch dokumentiert werden können.

Bei ConnectMaster 5.0 handelt es sich um eine mehrplatzfähige Client-Server-Lösung, die eine zentrale und konsistente Datenhaltung mit parallelem, dezentralem Zugriff (auch über Interauf die aktuellen Netzdaten ermöglicht.

Die grafische Darstellung erfolgt einerseits schematisch in Microsoft Visio oder georeferenziert in Maplnfo.

Das modulare Systemkonzept zeichnet sich durch eine hohe kundenspezifische Konfigurierbarkeit aus. Dadurch bietet ConnectMaster die Möglichkeit, das System an die Anforderungen des Anwenders individuell anzupassen.

#### Wesentliche Funktionen

Kernfunktionen von ConnectMaster sind die automatische Netzwegesuche (Routing), Endzu-End-Verwaltung von Verbindungen über alle physikalischen und logischen Strukturen hinweg, das Generieren von Arbeitsaufträgen, Abschaltanalvsen, Port-Belegungsübersichten, statistische

# Resource Management for Telecom Networks

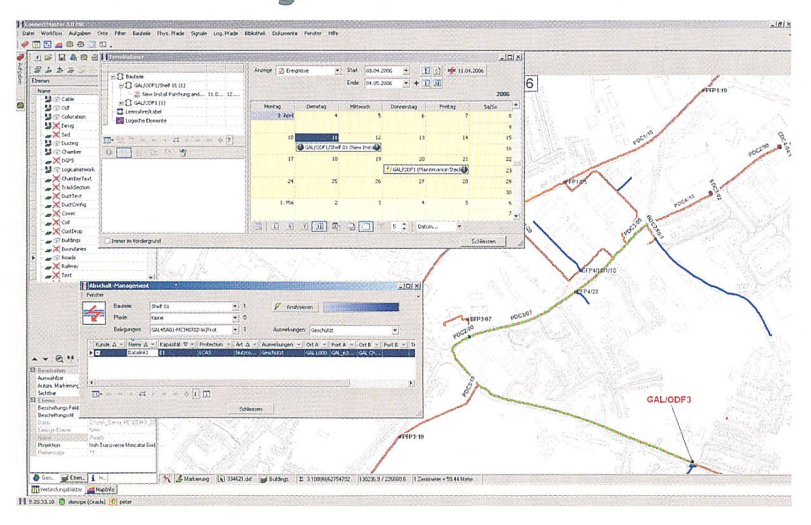

Auswertungen und Reporting sowie ein umfangreiches Inventory Management. Der intuitive Aufder Benutzeroberfläche gewährleistet eine hohe Übersichtlichkeit und leichte Bedienbarkeit. So genügen nur wenige Eingaben auf der Tastatur eines PCs und man erhält alle wichtigen Informationen für die täglichen Arbeiten im Netz, nicht zuletzt auch zur schnellen Störungseingrenzung und deren Beseitigung.

### Ihr Nutzen

ConnectMaster ersetzt die bisherige mentation durch ein praxiserprobtes und bewährtes professionelles Tool. Bestehende Daten in elektronischer Form können zudem einfach

übernommen werden. Der Einsatz von Connect-Master führt zu einer höheren Sicherheit, Effizienz und Transparenz im Netz und reduziert somit wesentlich die Instandhaltungskosten für den Betreiber eines Kommunikationsnetzes.

## Dynamic Design AG, 5612 Villmergen Tel. 056 619 86 00

info@dynamic-design.com www.connectmaster.org Besuchen Sie uns: Powertage 2006, 9.-11. Mai 2006, Stand B04

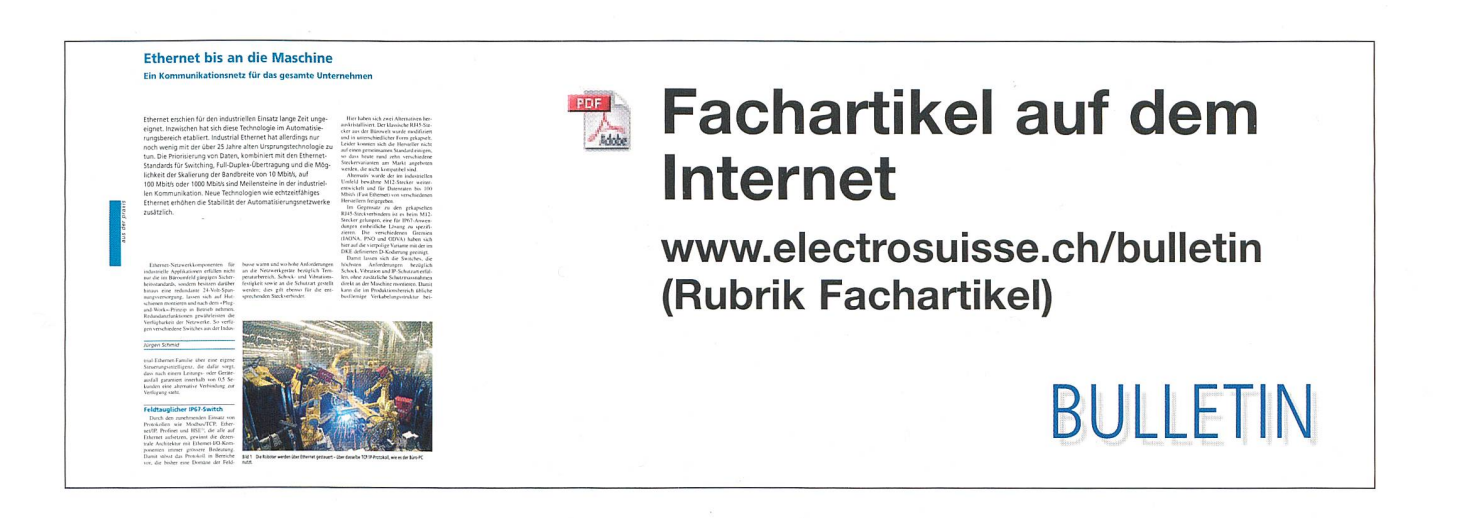

# Technology is our business

# Journée technique

**RFID Radio Frequency Identification** La nouvelle technologie de marquage des objets

Des experts informent sur

- les composants et systèmes
- les bases techniques
- les domaines d'application

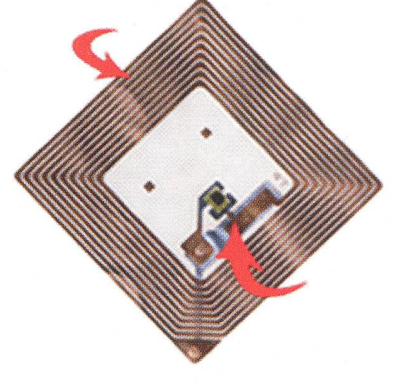

Extra: Présentation du nouveau passeport biométrique Mardi, 13 juin 2006, 9 à 17 h HEIG-VD Yverdon-les-Bains Prix: fr. 470.-, membre ITG fr. 270.-

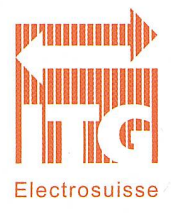

**prunume**<br>homonomic linfos et inscription www.electrosuisse.ch/itg

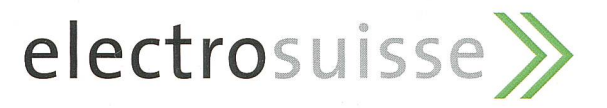